# **COMP 322: Fundamentals of Parallel Programming**

### **Lecture 35: Partitioned Global Address Space (PGAS) languages**

**Vivek Sarkar, Eric Allen Department of Computer Science, Rice University (Ack: many slides are courtesy of John Mellor-Crummey)** 

**Contact email: vsarkar@rice.edu**

**https://wiki.rice.edu/confluence/display/PARPROG/COMP322**

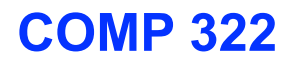

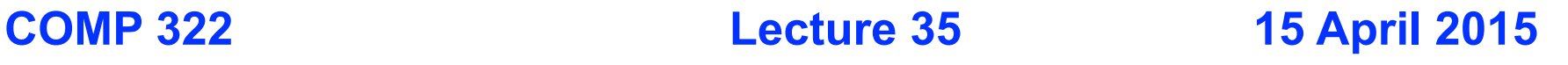

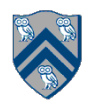

### **Parallel Architectures**

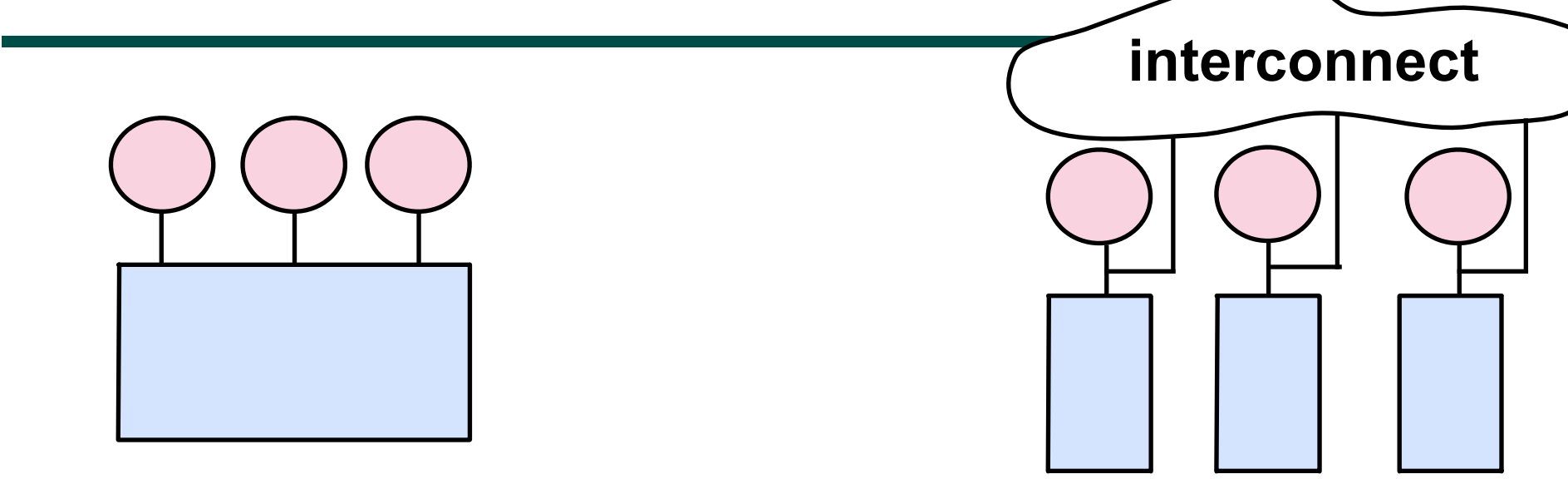

#### **Shared Memory**

#### **Distributed Memory**

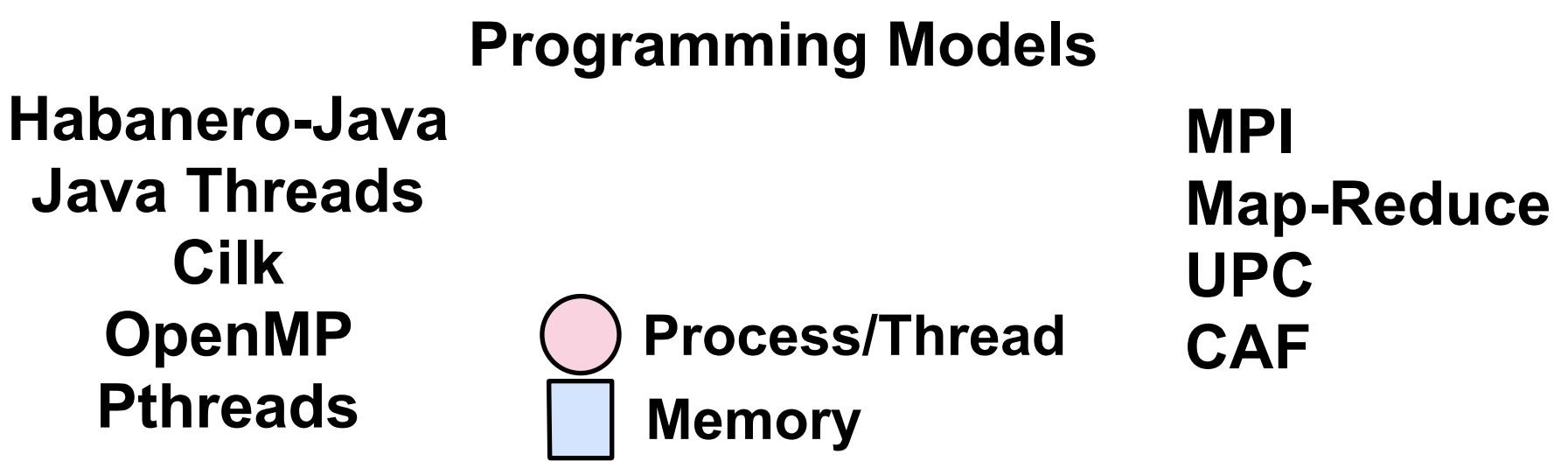

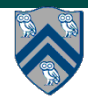

#### **Performance and Programmability Concerns**

**Data movement and synchronization are expensive** 

- **To minimize overheads**
- **• Co-locate data with processes**
- **• Aggregate multiple accesses to remote data**
- **• Overlap communication with computation**
- 㱺 **Significant programmability challenges with addressing these overheads in a shared-nothing programming model like MPI**

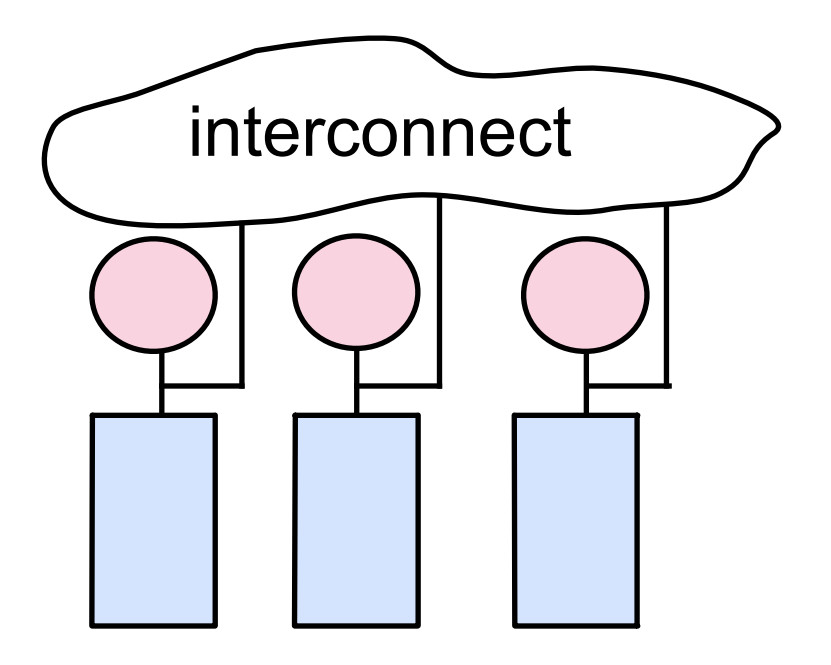

Distributed Memory

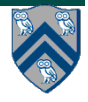

### **Partitioned Global Address Space Languages**

- **• Global address space** 
	- **—one-sided communication (GET/PUT)**  simpler than msg passing
- **• Programmer has control over performance-critical factors** 
	- **—data distribution and locality control**
	- **—computation partitioning**
	- **—communication placement**

lacking in thread-based models

HJ places help with locality control but not data distribution

- **• Data movement and synchronization as language primitives** 
	- **—amenable to compiler-based communication optimization**
- **• Global view rather than local view**

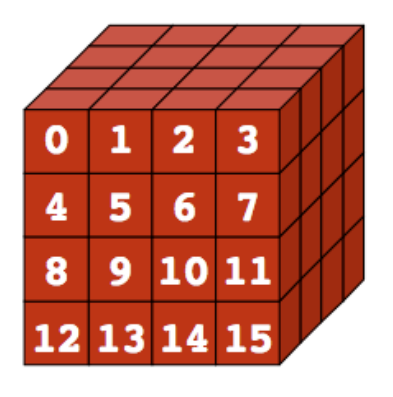

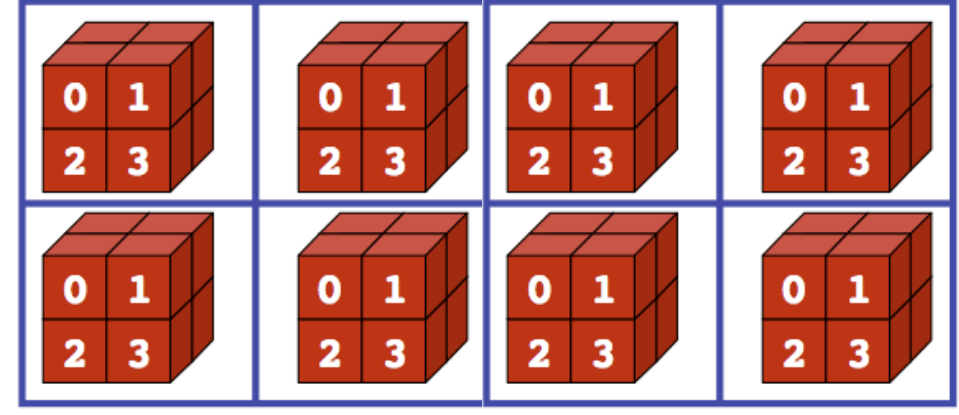

**Global View Local View (8 processes)**

#### **Partitioned Global Address Space (PGAS) Languages**

- **• Unified Parallel C (extension of C)**
- **• Coarray Fortran (extension of Fortran)**
- **• Titanium (extension of early version of Java)**
- **• Related efforts: newer languages developed since 2003 as part of the DARPA High Productivity Computing Systems (HPCS) program** 
	- **—IBM: X10 (starting point for Habanero-Java)**
	- **—Cray: Chapel**
	- **—Oracle/Sun: Fortress**

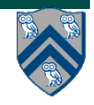

# **Data Distributions**

- **• Motivation for distributions: partitioning and mapping arrays elements to processors**
- **• In HJlib, distributions are used to map computations to places for affinity**
- **• For Unified Parallel C (UPC), distributions map data onto distributed-memory parallel machines (Thread = Place)**

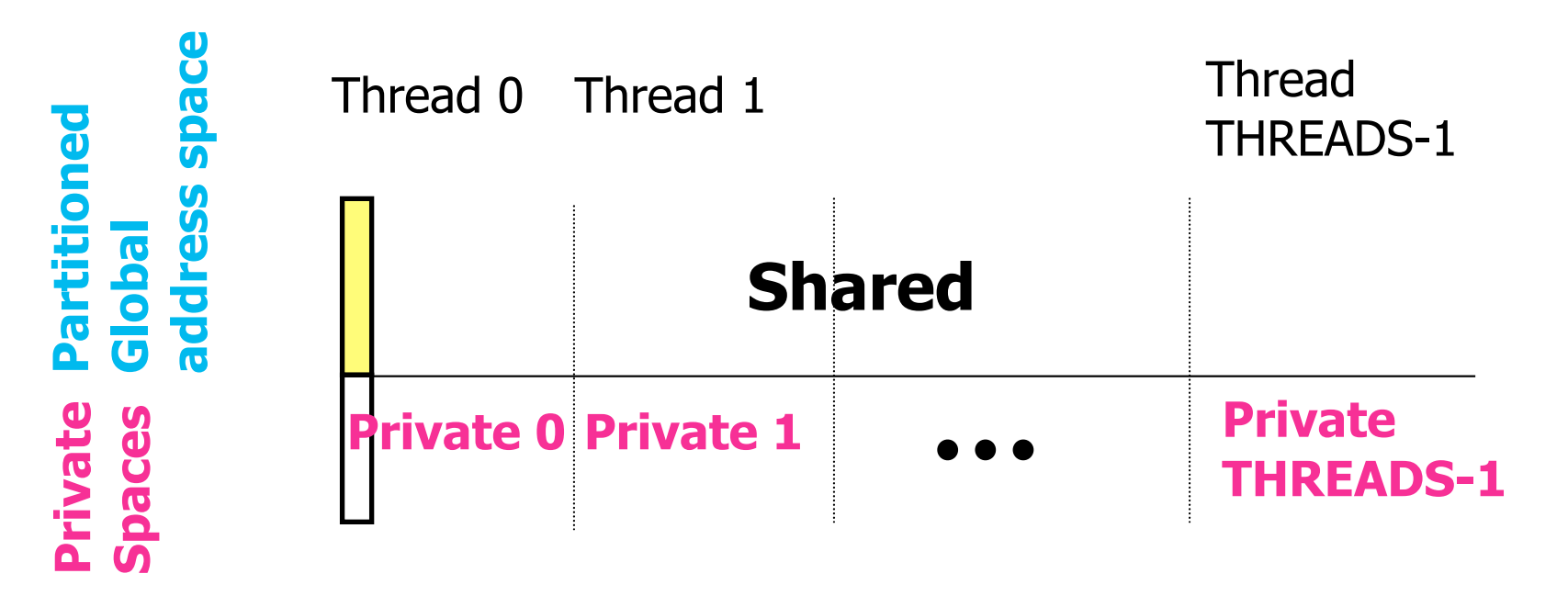

**Like shared vs. private/local data in HJ, except now each datum also has an "affinity" with a specific thread/place**

**COMP 322, Spring 2015 (V.Sarkar, E.Allen)**

# **Unified Parallel C (UPC)**

- **• An explicit parallel extension of ISO C** 
	- **—a few extra keywords** 
		- **shared, MYTHREAD, THREADS, upc\_forall**
- **• Language features** 
	- **—partitioned global address space for shared data** 
		- **part of shared data co-located with each thread**
	- **—threads created at application launch** 
		- **each bound to a CPU**
		- **each has some private data**
	- **—a memory model** 
		- **defines semantics of interleaved accesses to shared data**
	- **—synchronization primitives** 
		- **barriers**
		- **locks**
		- **load/store**

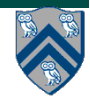

# **UPC Execution Model**

- **• Multiple threads working independently in a SPMD fashion** 
	- **—MYTHREAD specifies thread index (0..THREADS-1)** 
		- **Like MPI processes and ranks**

**—# threads specified at compile-time or program launch** 

**• Partitioned Global Address Space (different from MPI)** 

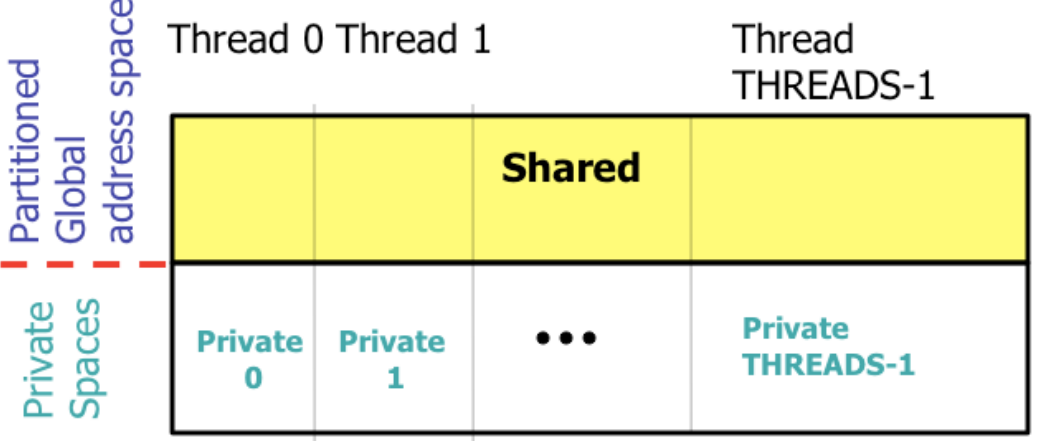

**• Threads synchronize as necessary using** 

**—synchronization primitives** 

**—shared variables**

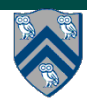

### **Shared and Private Data**

- **• Static and dynamic memory allocation of each type of data**
- **• Shared objects placed in memory based on affinity**

**—shared scalars have affinity to thread 0** 

- **here, a scalar means a singleton instance of any type**
- **—by default, elements of shared arrays are allocated "round robin" among memory modules co-located with each thread (cyclic distribution)**

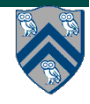

# **A One-dimensional Shared Array**

**Consider the following data layout directive**

**shared int y[2 \* THREADS + 1];**

**For THREADS = 3, we get the following cyclic layout**

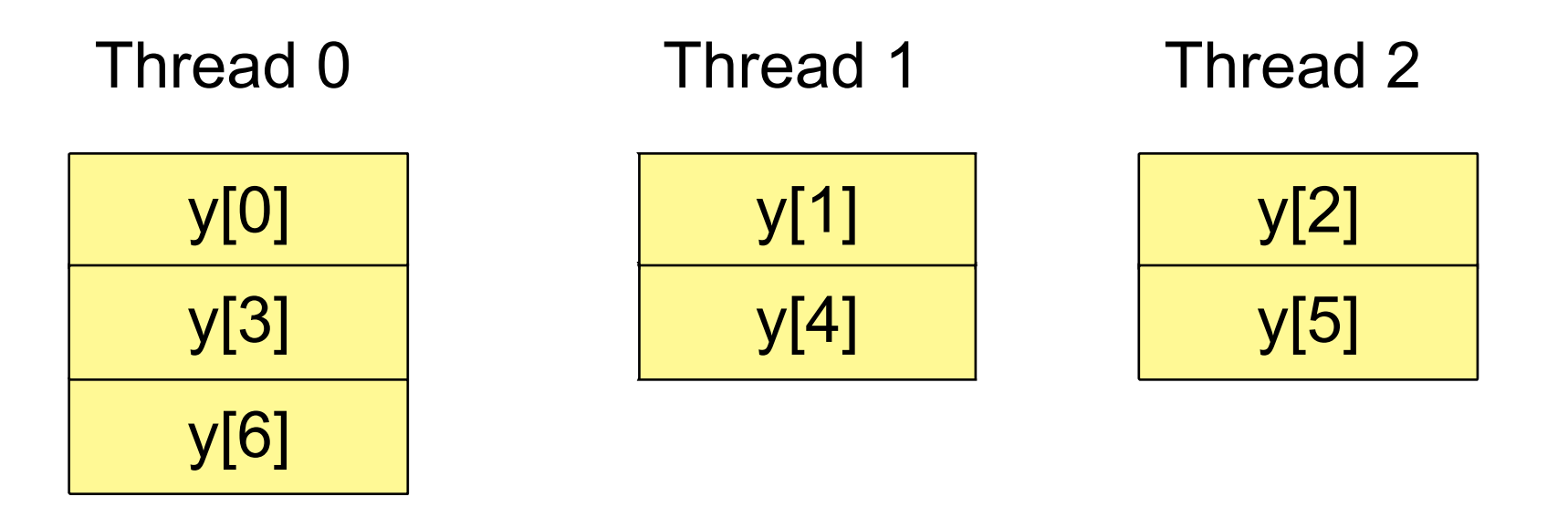

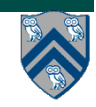

### **A Multi-dimensional Shared Array**

**shared int A[4][THREADS];** 

**For THREADS = 3, we get the following cyclic layout**

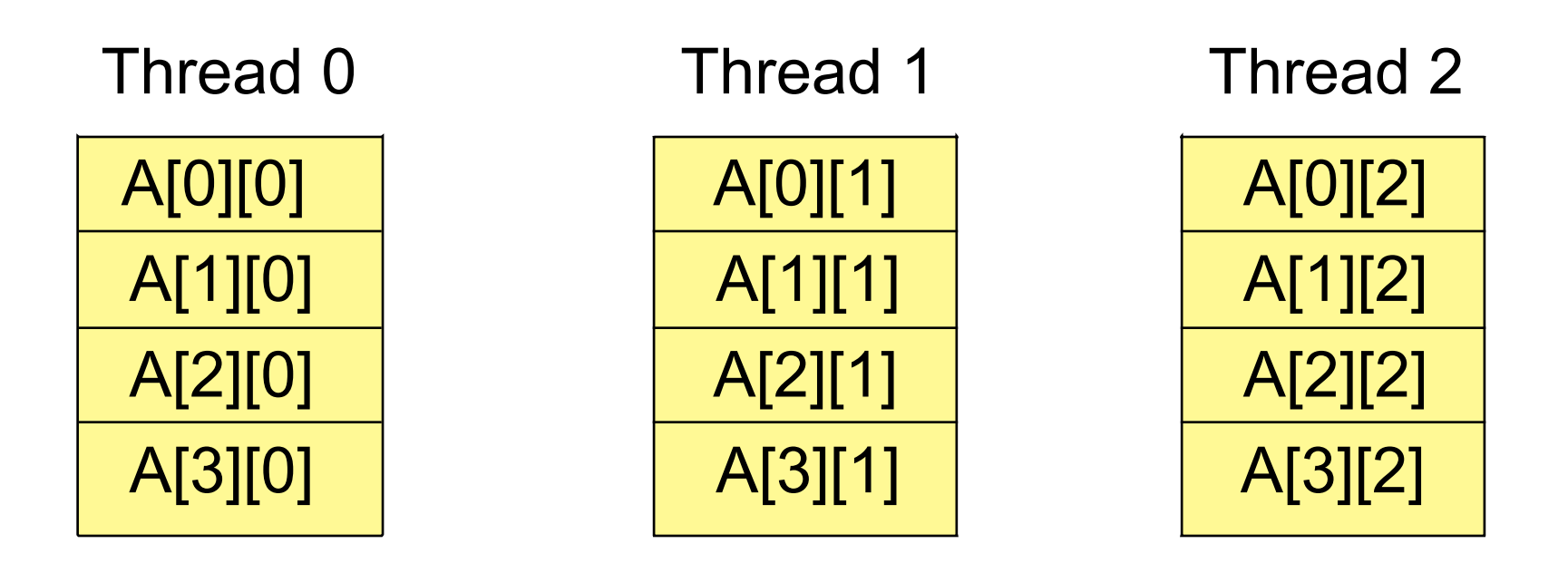

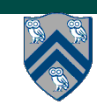

**COMP 322, Spring 2015 (V.Sarkar, E.Allen)**

**Consider the following data layout directives** 

**shared int x; // x has affinity to thread 0 shared int y[THREADS]; int z; // private**

**For THREADS = 3, we get the following layout**

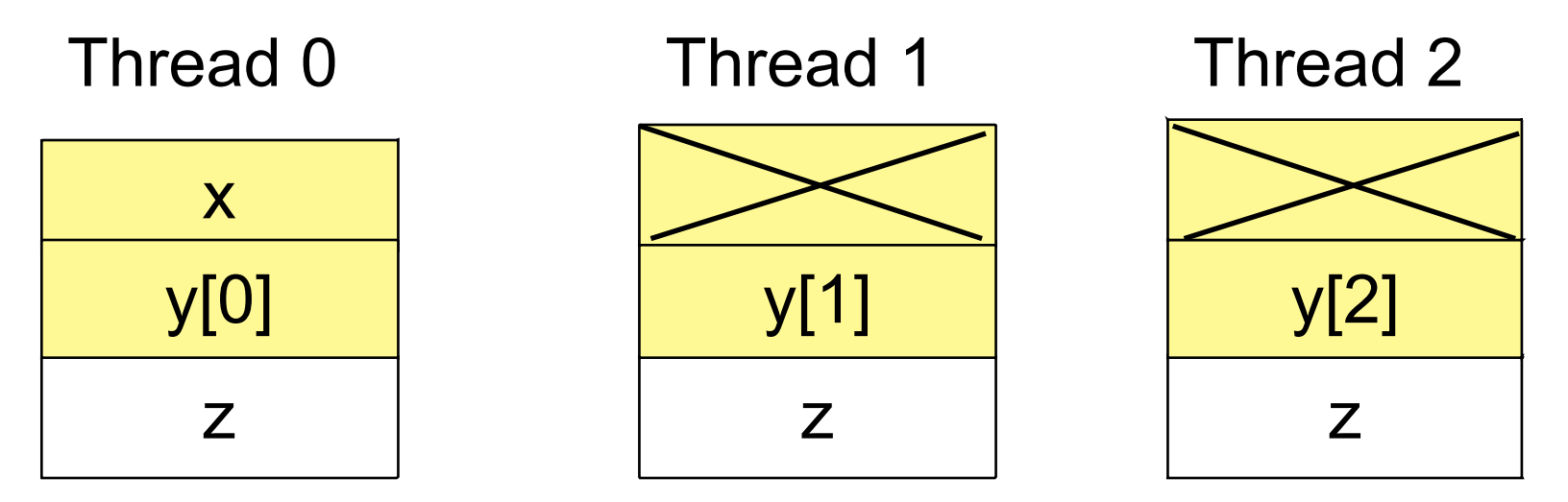

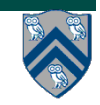

**COMP 322, Spring 2015 (V.Sarkar, E.Allen)**

# **Controlling the Layout of Shared Arrays**

**• Can specify a blocking factor for shared arrays to obtain blockcyclic distributions** 

**—default block size is 1 element ⇒ cyclic distribution** 

- **• Shared arrays are distributed on a block per thread basis, round robin allocation of block size chunks**
- **• Example layout using block size specifications**

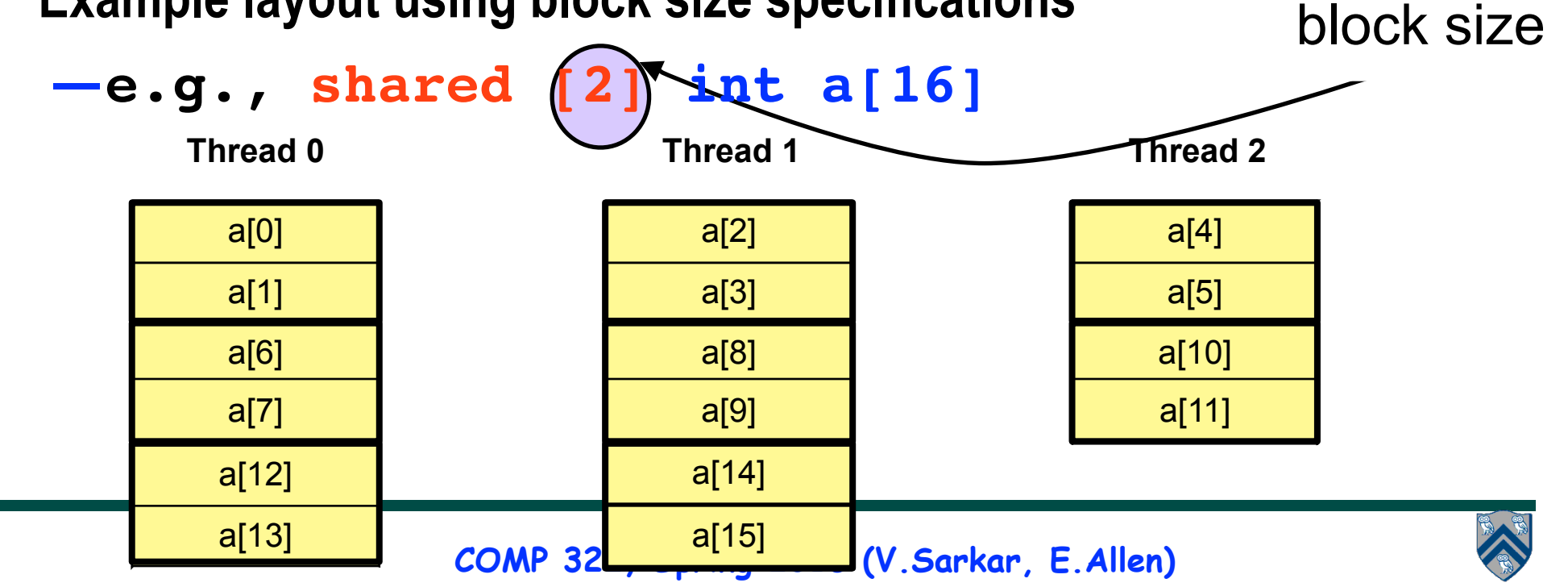

# **Blocking Multi-dimensional Data**

- **• Consider the data declaration —shared [3] int A[4][THREADS];**
- **• When THREADS = 4, this results in the following data layout**

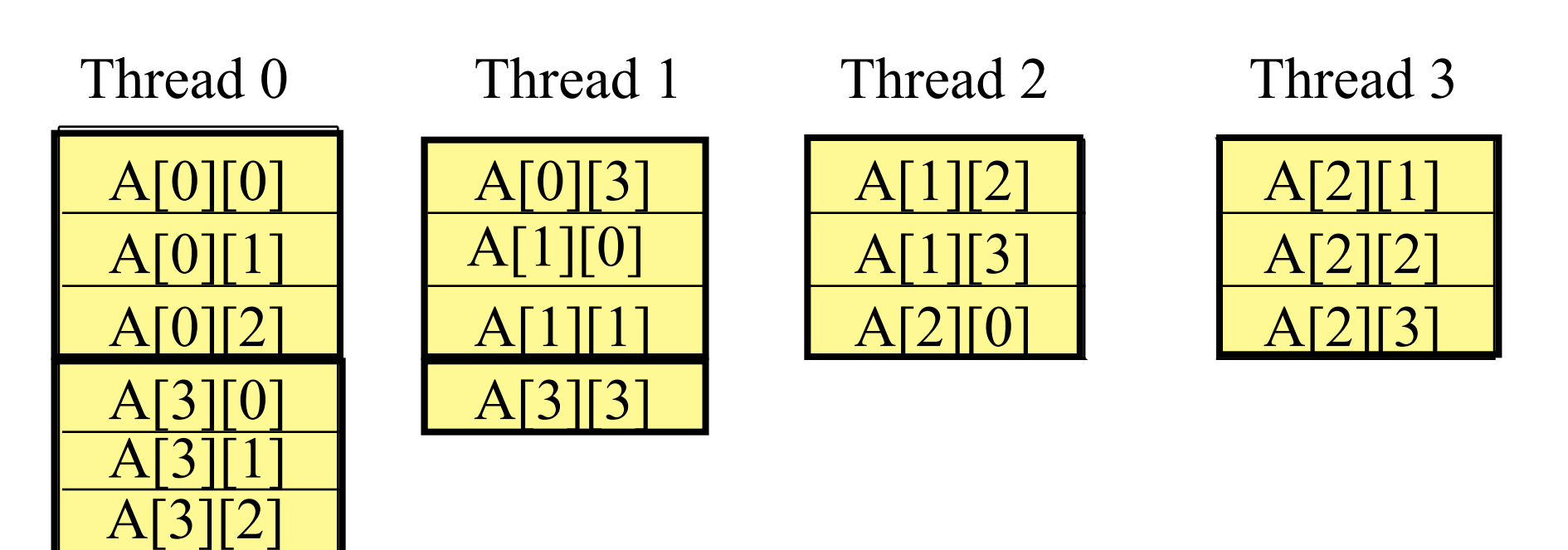

The mapping is not pretty for most blocking factors

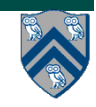

# **A Simple UPC Program: Vector Addition**

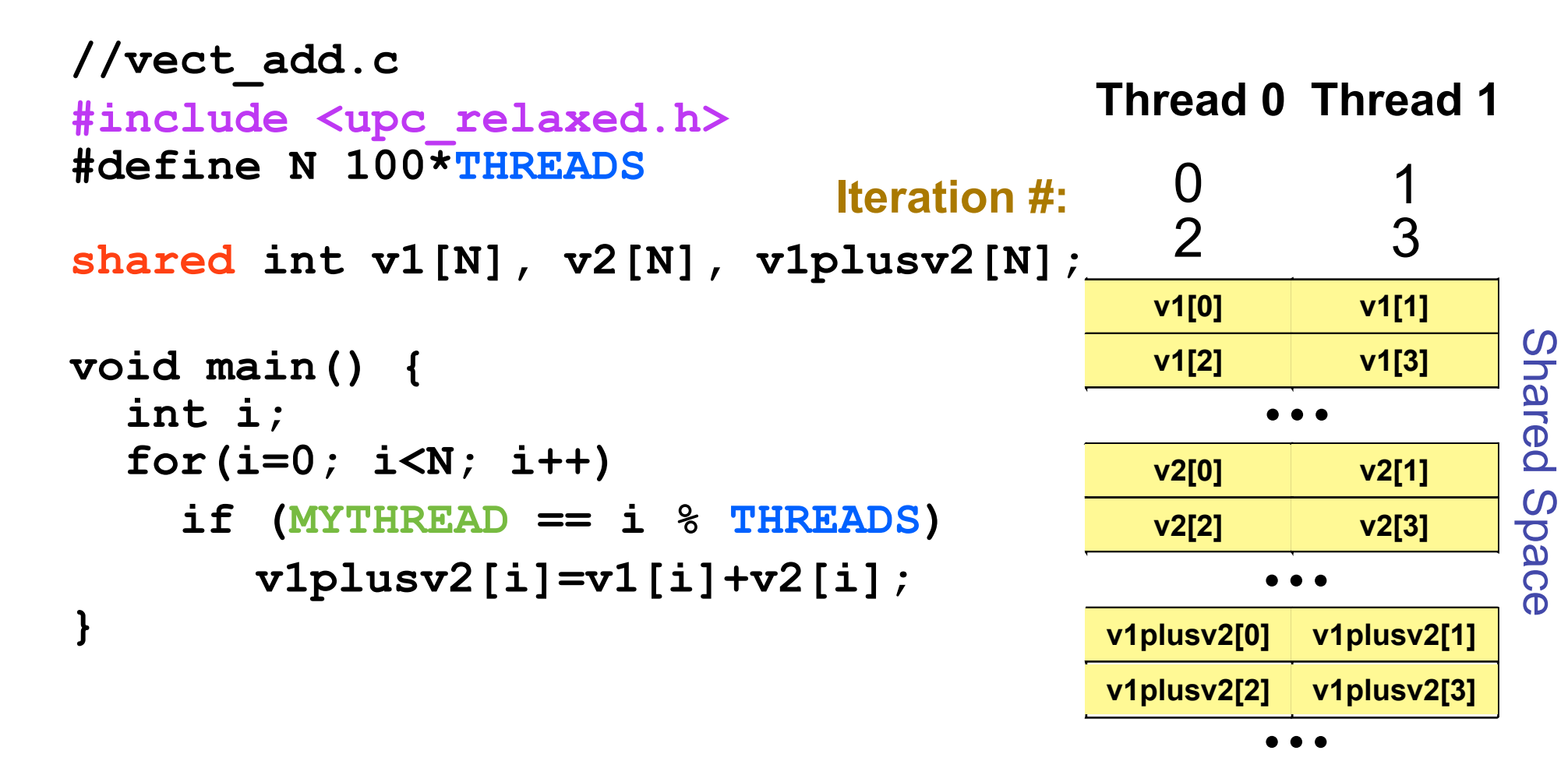

Each thread executes each iteration to check if it has work

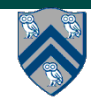

**COMP 322, Spring 2015 (V.Sarkar, E.Allen)**

## **A More Efficient Vector Addition**

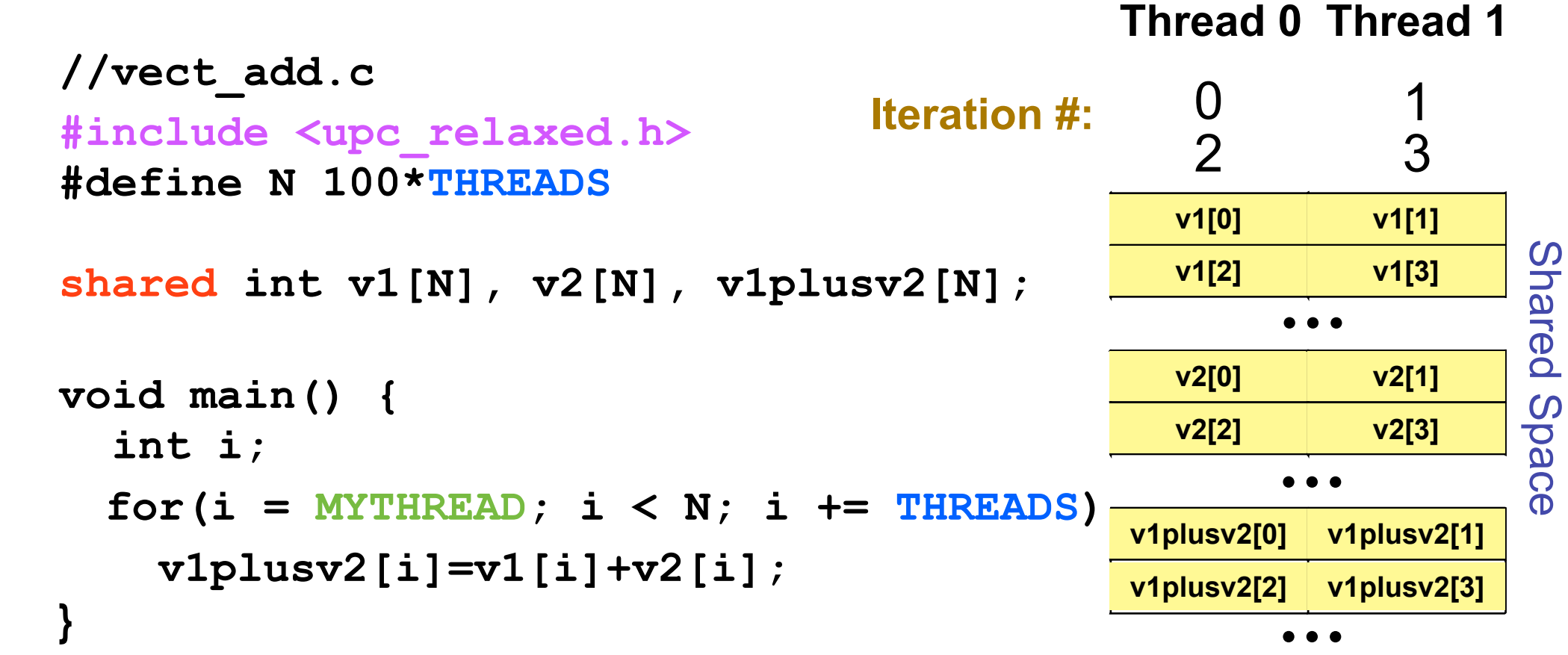

Each thread executes only its own iterations

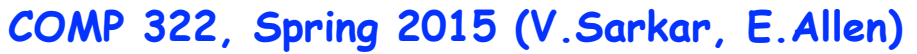

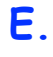

Shared Space

# **Worksharing with upc\_forall**

- **• Distributes independent iterations across threads**
- **• Simple C-like syntax and semantics**

**—upc\_forall(init; test; loop; affinity)**

**• Affinity is used to enable locality control** 

**—usually, map iteration to thread where the iteration's data resides** 

**• Affinity can be** 

**—an integer expression, or a** 

**—reference to (address of) a shared object**

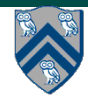

#### **Work Sharing + Affinity with upc\_forall**

- **• Example 1: explicit affinity using shared references shared int a[100],b[100], c[100]; int i; upc\_forall (i=0; i<100; i++; &a[i]) // Execute iteration i at a[i]'s thread/place**  $a[i] = b[i] * c[i];$
- **• Example 2: implicit affinity with integer expressions shared int a[100],b[100], c[100]; int i; upc\_forall (i=0; i<100; i++; i) // Execute iteration i at place i%THREADS**

 $a[i] = b[i] * c[i];$ 

• **Both yield a round-robin distribution of iterations**

### **Vector Addition Using upc forall**

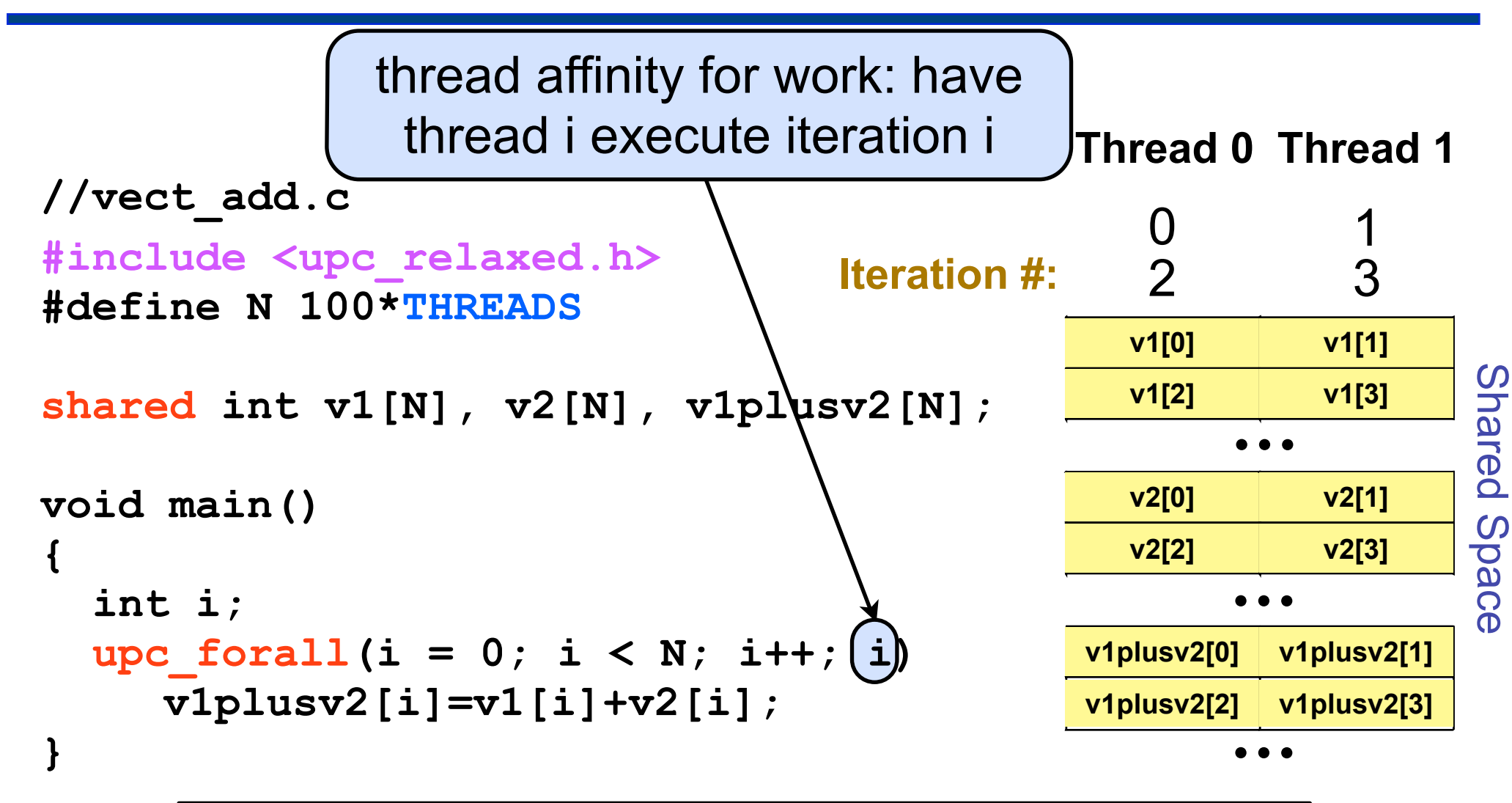

Each thread executes subset of global iteration space as directed by the affinity clause

#### **Work Sharing + Affinity with upc\_forall**

**• Example 3: implicit affinity by chunks** 

```
shared [25] int a[100],b[100], c[100]; 
int i; 
upc_forall (i=0; i<100; i++; (i*THREADS)/100) 
    a[i] = b[i-1] * c[i+1];
```
**• Assuming 4 threads, the following results**

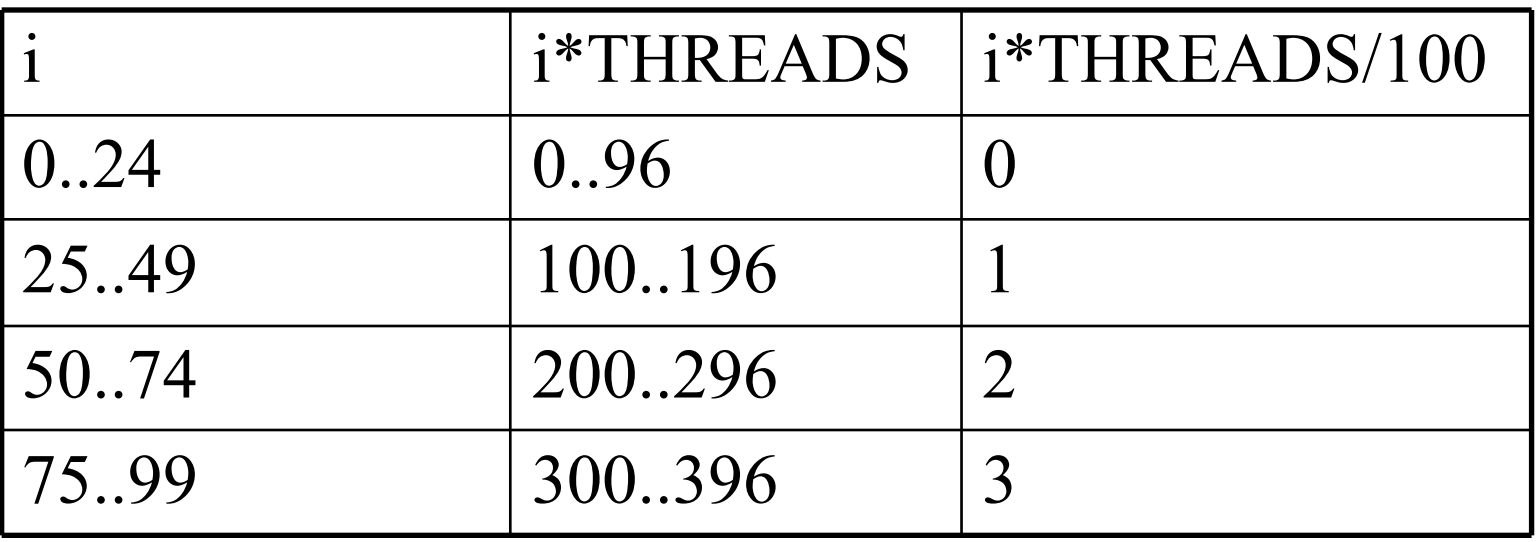

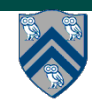

#### **Matrix-Vector Multiply (Default Distribution)**

```
// vect_mat_mult.c 
#include <upc_relaxed.h>
shared int a[THREADS][THREADS]; 
shared int b[THREADS], c[THREADS]; 
void main (void) { 
       int i, j; 
       upc_forall(i = 0; i < THREADS; i++; i) { 
             c[i] = 0; for ( j= 0 ; j < THREADS; j++)
                     c[i] += a[i][j]*b[j]; 
  } 
}
                                          Th. 0Th. 0hread
                              tread
                                  lread
```
 $\circ$ 

家

 $\overline{a}$ 

 $\rightarrow$ 

A

Th. 1

Th. 2

В

Th. 1

Th. 2

С

#### **Matrix-Vector Multiply (Better Distribution)**

```
// vect_mat_mult.c 
#include <upc_relaxed.h>
```
Th. 2

С

```
shared [THREADS] int a[THREADS][THREADS]; 
shared int b[THREADS], c[THREADS]; 
void main (void) { 
       int i, j; 
       upc_forall( i = 0 ; i < THREADS ; i++; i) { 
             c[i] = 0;for ( j = 0 ; j < THREADS ; j + +)
                     c[i] += a[i][j]*b[j]; 
  } 
}
                                          Th. 0Th. 0Thread 0
               Th. 1
                          Thread 1
                                          Th. 1
                     =
```
Thread 2

A

Th. 2

В

# **Synchronization**

- **• Barriers (blocking)** 
	- **—upc\_barrier** 
		- **like "next" operation in HJ**
- **• Split-phase barriers (non-blocking)** 
	- **—upc\_notify**
		- **like explicit (non-blocking) signal on an HJ phaser**
	- **—upc\_wait** 
		- **upc\_wait is like explicit wait on an HJ phaser**
- **• Lock primitives** 
	- **—void upc\_lock(upc\_lock\_t \*l)**
	- **—int upc\_lock\_attempt(upc\_lock\_t \*l) // like trylock()**
	- **—void upc\_unlock(upc\_lock\_t \*l)**

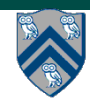

### **Application Work in PGAS**

- **• Network simulator in UPC (Steve Hofmeyr)**
- **• Barnes-Hut in UPC (Marc Snir et al)**
- **• Landscape analysis** 
	- **—"Contributing Area Estimation" in UPC (Brian Kazian, UCB)**
- **• Gyrokinetic Tokamak Simulation Shifter code in CoArray Fortran (CAF)**
	- **—Preissl, Wichmann, Long, Shalf, Ethier, Koniges (LBNL, Cray, PPPL)**

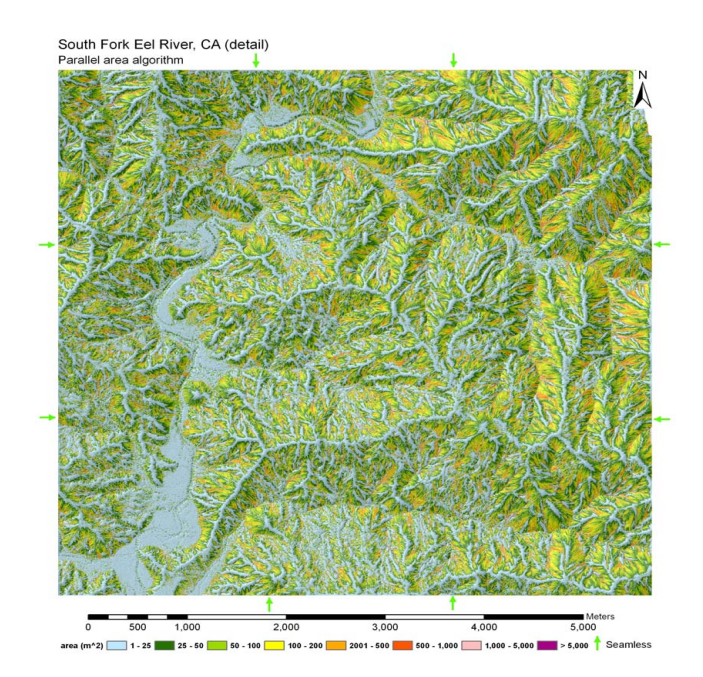

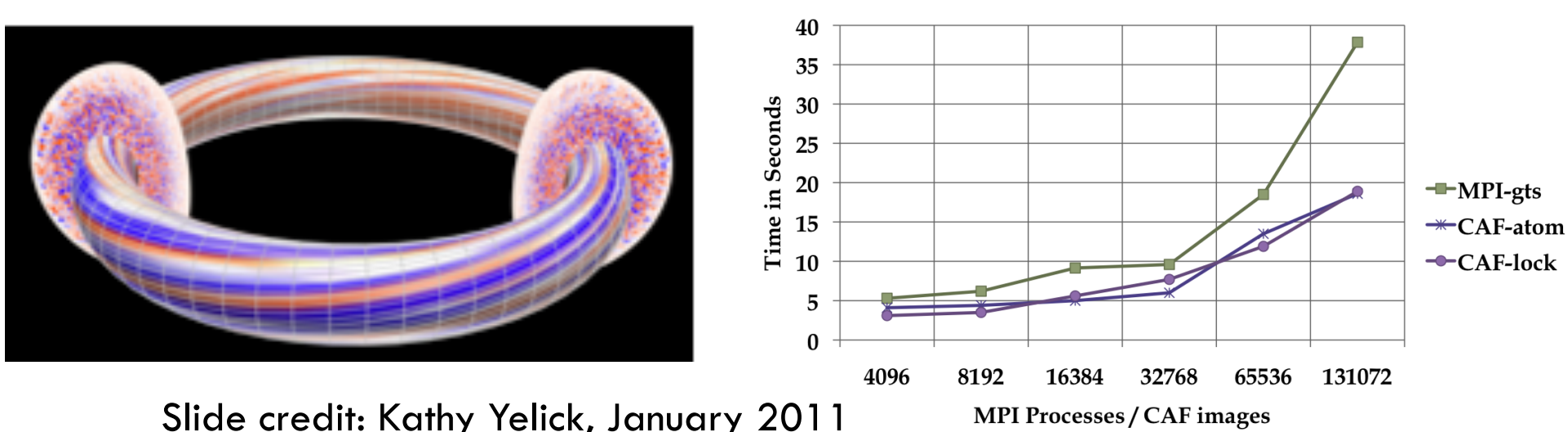